# **XML::Xerces Sample: SAXCount**

# **Table of contents**

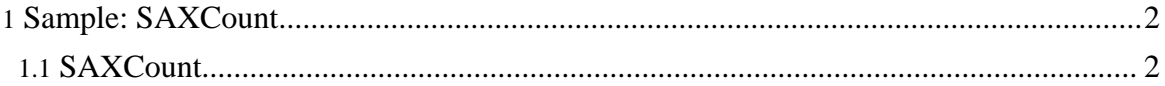

Copyright © 2005 The Apache Software Foundation. All rights reserved.

## <span id="page-1-0"></span>**1. Sample: SAXCount**

### <span id="page-1-1"></span>**1.1. SAXCount**

SAXCount is the simplest application that counts the elements and characters of a given XML file using the (event based) SAX API.

#### **1.1.1. Running SAXCount**

The SAXCount sample parses an XML file and prints out a count of the number of elements in the file. To run SAXCount, enter the following

perl SAXCount.pl <XML File>

The following parameters may be set from the command line

```
Usage:
   perl SAXCount.pl [options] <XML file | List file>
This program invokes the SAX Parser, and then prints the
number of elements, attributes, spaces and characters found
in each XML file, using SAX API.
Options:
               Indicate the input file is a List File that has a list of
xml files.
               Default to off (Input file is an XML file).
    -v=xxx Validation scheme [always | never | auto*].
    -n Enable namespace processing. Defaults to off.
   -s Enable schema processing. Defaults to off.
   -h Show this help.
  * = Default if not provided explicitly.
```
*-v=always* will force validation

*-v=never* will not use any validation

*-v=auto* will validate if a DOCTYPE declaration or a schema declaration is present in the XML document

Here is a sample output from SAXCount

```
cd samples
perl SAXCount.pl -v=always personal.xml
personal.xml: 60 ms (37 elems, 12 attrs, 134 spaces, 134 chars)
```
Running SAXCount with the validating parser gives a different result because ignorable white-space is counted separately from regular characters.

perl SAXCount.pl -v=never personal.xml

Copyright © 2005 The Apache Software Foundation. All rights reserved.

XML::Xerces Sample: SAXCount

personal.xml: 10 ms (37 elems, 12 attrs, 0 spaces, 268 chars)

Note that the sum of spaces and characters in both versions is the same.

**Note:**

The time reported by the program may be different depending on your machine processor.

Copyright © 2005 The Apache Software Foundation. All rights reserved.